#### บทที่ 3

## วิธีดำเนินการวิจัย

การวิจัยครั้งนี้เป็นการศึกษาและเปรยบเทียบวิธีการประมาณ ค่าองค์ประกอบความ แปรปรวนสำห?บตัวแบบข้ามกลุ่ม 2 ปัจจัยเชิงลุ่ม ที่ใช้วิธีการลุ่มสมบูรณ์ในการจัดหน่วยทดลอง ให้กับปัจจัย เมื่อข้อมูลมีลักษณะสมดุล (Balanced data) ด้วยวิธีความควรจะเป็นสูงสุดและวิธี ความควรจะเป็นสูงสุดแบบมอนติคา?โล โดยทำการศึกษาในกรณีที่ความแปรปรวนมีการแจกแจง แบบปกติ การจำลองข้อมูลในแต่ละสถานการณ์จะใข้เทคนิคการจำลองแบบมอนติคา?โล (Monte Carlo Simulation Technique) โดยใช้โปรแกรม S-PLUS 2000 กับเครื่อง PC สำหรับในบทนี้จะ กล่าวถึงวิธีดำเนินการวิจัย ซึ่งประกอบด้วย 3 ล่วนด้วยกันศึอ

- ส่วน'ที่ 1 การจำลองด้วยเทคนิคมอนติคาร์โล
- ส่วนที่ 2 แผนการดำเนินการวิจัย
- ส่วนที่ 3 ขั้นตอนในการดำเนินการวิจัย

### **3.1 การจำลองดํวยเทคนิคมอนติคาร£ล**

เทคนิคมอนติคา?โล เป็นเทคนิคที่ใซ้ตัวเลขลุ่มมาช่วยในการแก้ไขและหาคำตอบของ ปัญหาที่กังไม่แน่ใจในผลที่จะเกดขึ้นโดยในการวิจัยครั้งนี้ได้ทำการสร้างข้อมูลจากการแจกแจง แบบปกติด้วยเทคนิคมอนติคา?โล โดยใช้ฟังก์ชันที่มีอยู่ในโปรแกรมสำเร็จรูป S-PLUS 2000 คือ ฟังก์ชัน morm(n,mean,sd) สร้างโดย Kinderman และ Monahan ้ี ซึ่งทำการสร้างข้อมูลด้วย การผลิตเลขลุ่ม (Random Number) ที่มีการแจกแจงสมํ่าเสมอ (Uniform Distribution) ในช่วง (0,1) เป็นพื้นฐานในการสร้างเลขสุ่ม โดยเลขลุ่มที่ได้จะมีคุณสมบ้ติตังนี้

3.1.1 ตัวเลขที่ได้มีการกระจายความน่าจะเป็นแบบสมํ่าเสมอและเป็นอิสระซึ่งกันและ กัน

- 3.1.2 อนุกรมของตัวเลขที่ได้ลามารถสร้างขั้าเดิมได้
- 3.1.3 อนุกรมตัวเลขไม่ขั้าเดิมในช่วงที่ด้องการตัวเลขแบบลุ่ม
- 3.1.4 ใช้เวลาลันในการสร้างตัวเลขแบบลุ่ม
- 3.1.5 ใช้หน่วยความจำของคอมพิวเตอร์น้อย

**Kinderman 1 A.J. and Monahan 1 J.F. (1997). "Computer generation of random variables using the ratio of uniform deflates." ACM** Transaction on Mathematical Software, 3, pp.257-260

#### 3.2 แผนการดำเนินการวิจัย

นการวิจัยครงนี้กำหนดสถานการณ์ต่างๆ สำหรับท่าการศึกษาและเปรยบเทียบการ ประมาณค่าองค์ประกอบความแปรปรวนสำหรับตัวแบบข้ามกลุ่ม 2 ปัจจัยเชิงลุ่ม ด้วยวิธีความ ควรจะเป็นสูงสุดและวิธีความควรจะเป็นสูงสุดแบบมอนติคาร์โล ดังนี้

3.2.1 ทำการทดลองสำหรับตัวแบบข้ามกลุ่ม 2 ปัจจัยเชิงลุ่ม ที่ใช้วิธีการลุ่มสมมูรณ์ใน การจัดหน่วยทดลองให้กับปัจจัย

3.2.2 กำหนดระดับปัจจัยและขนาดของหน่วยทดลอง ดังนี้

3.2.2.1 ถ้า  $a = b = 2$  แล้ว  $n = 2, 3, 4$ 3.2.2.2 ถ้า  $a = b = 3$  แล้ว  $n = 2, 3, 4$ 3.2.2.3 ถ้า  $a = b = 4$  แล้ว  $n = 2, 3, 4$ 

3.2.3 กำหนดให้ค่าเฉลี่ยของประชากร  $(\mu)$  เท่ากันทุกกลุ่มคือมีค่าเท่ากับ 40

3.2.4 การแจกแจงของความคลาดเคลื่อนที่ศึกษาในแผนการทดลองคือ การนจกแจง แบบปกติ

3.2.5 กำหนดให้ข้อมูลมีล้มประสิทธิ้ความแปรฝัน (Coefficient of Variation : C.V.) ใน  $\,$ ระดับต่างๆกันดังนี้คือ 10% , 50% และ 90% และส่วนเบี่ยงเบนมาตรฐาน  $(\sigma)$  เท่ากับ 4, 20 และ 36 ตามลำดับ

3.2.6 กำหนดให้ค่าความแปรปรวนของปัจจัย A เท่ากับค่าความแปรปรวนของปัจจัย B เท่ากับค่าความแปรปรวนของผลกระทบร่วมของปัจจัย A กับปัจจัย B เท่ากับค่าความแปรปรวน ของความคลาดเคลื่อนคูณกับค่าคงที่จำนวนเต็ม (h) นั่นคือ  $\sigma^2_\alpha = \sigma^2_\beta = \sigma^2_\gamma = h \sigma^2_\varepsilon$  โดยที่ h เป็นค่าจำนวนเต็มคงที่เท่ากับ 1 ,2 และ 3

3.2.7 ท่าการจำลองข้อมูล *Yijk* ที่ลุ่มมาจากแต่ละประซากรที่มีการแจกแจงแบบปกติ โดยใช้ฟังก์ชันที่มีอยู่ในโปรแกรมสำเร็จรูป S-PLUS 2000 คือฟังก์ชัน morm(n,กาean.sd)

> เมี่อ ท แทนขนาดหน่วยตัวอย่างที่ต้องการ mean แทนค่าเฉลี่ยของประชากร ( $\mu$ )

> > $\,$ sd แทนส่วนเบี่ยงเบนมาตรฐานของประชากร  $(\sigma)$

3.2.8 สำหรับการประมาณค่าองค์ประกอบความแปรปรวนด้วยวิธีความควรจะเป็น สูงสุดแบบมอนติคาร์โล กระทำการสุ่มตัวอย่างข้ำ 400 ครั้ง

3.2.9 กำหนดการกระทำ**ชํ้า**ในแต่ละสถานการณ์เป็น 500 ครั้ง

### 3.3 ขั้น ตอน ใน การดำเน ิน การวิจัย

ั้นตอนในการวิจัยแบ่งออกเป็น 5 ขั้นตอนดังนี้

่ 3.3.1 สร้างการแจกแจงของความคลาดเคลื่อนตามที่กำหนดในแบบแผนการทดลอง

3.3.2 สร้างข้อมูลตามตัวแบบข้ามกลุ่ม 2 ปัจจัยเชิงลุ่ม ดังนี้

 $Y_{ijk} = \mu + \alpha_i + \beta_i + \gamma_{ii} + \varepsilon_{ijk}$ 

3.3.3 การกำหนดค่าสมมติเบื้องต้นสำหรบค่าองค์ประกอบความแปรปรวน

3.3.4 การคำนวณหาค่าประมาณองค์ประกอบความแปรปรวนของวิธีความควรจะเป็น สูงสุดและวิธีความควรจะเป็นสูงสุดแบบมอนติคาร์โล

3.3.5 การคำนวณหาค่าระยะทางมาหาลาโนบิสเฉลี่ยของวิธีความควรจะเป็นสูงสุดและ วิธีความควรจะเป็นสูงสุดแบบมอนติคาร์โล เพื่อเป็นเกณทํในการเปรียบเทียบ

ซึ่งรายละเอียดของแต่ละขั้นตอนเป็นดังนี้

**3.3.1 สรางการแจกแจงของความคลาดเคลื่อนตามที่กำหนดในแบบแผนการ ทดลอง**

ในการวิจัยครั้งนี้สร้างความคลาดเคลื่อนให้การแจกแจงแบบปกติ โดยใช้ฟังก์ชันที่มีอยู่ใน โปรแกรมสำเร็จรูป S-PLUS 2000 คือฟังก์ชัน morm(n,mean,sd)

> เมื่อ ก แทนขนาดหน่วยตัวอย่างที่ต้องการ mean แทนค่าเฉลี่ยของประชากร ( $\mu$ )  $\,$ sd แทนส่วนเบี่ยงเบนมาตรฐานของประชากร  $(\sigma)$

### **3.3.2 สรางข้อมูลตามตัวแบบข้ามกลุ่ม 2 ปัจจัยเชิงลุ่ม**

 $3.3.2.1$  การสร้างตัวแปรสุ่ม  $\alpha$ , ดังนี้

 $\alpha_i$  - N(0, $\sigma^2_{\alpha}$ )  $3.3.2.2$  การสร้างตัวแปรสุ่ม  $\boldsymbol{\beta}_j$  ดังนี้

$$
\beta_j = N(0, \sigma^2_\beta)
$$

 $3.3.2.3$  การสร้างตัวแปรลุ่ม  $\gamma_{ij}$  ดังนี้

 $\gamma_{ij}$  - N(0, $\sigma_{\gamma}^2$ ) 3.3.2.4 การสร้างตัวแปรสุ่ม  $\varepsilon_{\rm\scriptscriptstyle IR\scriptscriptstyle\rm\scriptscriptstyle\rm\$  $\varepsilon_{ik}$  - N(0, $\sigma_{\varepsilon}^2$ )

ล้วจึงสร้าง *Y 1]k* ตามตัวแบบต่อไปนี้

 $Y_{ijk} = \mu + \alpha_i + \beta_j + \gamma_{ij} + \varepsilon_{ijk}$ 

### **3.3.3 การกำหนดค่าสมมติเบื้องต้นส่าหรับค่าองค์ประกอบความแปรปรวน**

การกำหนดค่าสมมติเบื้องต้นสำหรับค่าองค์ประกอบความแปรปรวนของวิธีความควรจะ ี่เป็นสูงสุดและวิธีความควรจะเป็นสูงสุดแบบมอนติคาร์โล จะใช้ค่าสมมติเบื้องต้นเป็นค่าเดียวกัน ซึ่งได้มาจากวิธีวิเคราะห์ความแปรปรวน โดยจะทำการสร้างข้อมูล *Y<sub>ik</sub> ใ*ห้เป็นไปตามข้อตกลง เบื้องต้น แล้วนำข้อมูลที่ได้มาหาค่าเฉลี่ยกำลังสอง ซึ่งเป็นลาเหตุของความแปรปรวน เพื่อนำไป คำนวณค่าประมาณ ดังนั้นสามารถหาค่าสมมติเบื้องต้นสำหรับค่าองค์ประกอบความแปรปรวนได้ ตังนี้

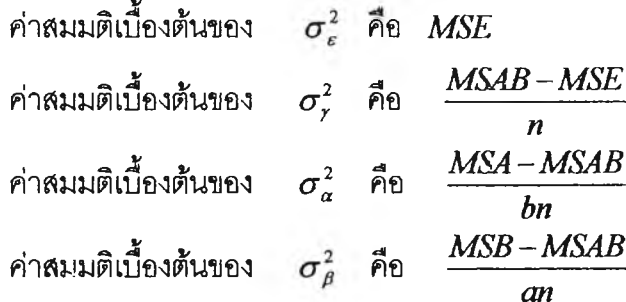

## **การคำน วณ ห าค่าป ระมาณ องค์ป ระกอบ ความแป รป รวน ของวิธีความควร จะเป็นสูงสุดและวิธีความควรจะเป็นสูงสุดแบบมอนติคารัโล**

3.3.4.1 การคำนวณหาค่าประมาณองค์ประกอบความแปรปรวนของวิธีความ ควรจะเป็นสูงสุด

ฟังก์ชันความควรจะเป็น (Likelihood Function) ขององค์ประกอบความ แปรปรวนสำหร้ปตัวแบบข้ามกลุ่ม 2 ปัจจัยเต้งลุ่ม คือ

$$
L = L(\mu, V | Y) = \frac{\exp \left[-\frac{1}{2}(Y - 1\mu)'V^{-1}(Y - 1\mu)\right]}{(2\pi)^{\frac{N}{2}}|V|^{\frac{1}{2}}}
$$

มการลอการิทึมของฟังก์ชันความควรจะเป็น สามารถเขียนได้ดังต่อไปนี้

$$
\ell = \log \left\{ L(\mu, V | Y) \right\}
$$
  
=  $-\frac{N}{2} \log(2\pi) - \frac{1}{2} \log |V| - \frac{1}{2} (Y - 1\mu) V^{-1} (Y - 1\mu)$ 

การหาตัวประมาณค่าพารามิเตอร์ที่ทำให้  $\ell$  มีค่ามากที่สุด สามารถทำได้โดย ทำการหาอนุพันธ์ (Differentiate) เทียบกับพารามิเตอร์  $\mu.\sigma_a^2.\sigma_\beta^2.\sigma_r^2,~\sigma_e^2$  แล้วให้ผลลัพธ์มี ค่าเท่ากับ 0

เนื่องจากการแก้สมการ เพื่อหาค่าประมาณของ  $\,\mu$  นั้นสามารถแก้สมการได้ แต่ ในการหาค่าประมาณของ  $\sigma_a^2$ , $\sigma_\rho^2$ , $\sigma_r^2$ ,  $\sigma_\epsilon^2$  ไม่สามารถแก้สมการได้โดยตรง ดังนั้นจึง จำเป็นต้องอาศัยวิธีการประมาณเข้ามาช่วย ซึ่งวิธีการประมาณที่นำมาใช้คือ วิธี Newton-Raphson

วิธี Newton-Raphson จะเริ่มจากการหาอนุพันธ์ย่อย (Partial Derivatives) ใน ลมการลอการิทึมของฟังก์ชันความควรจะเป็น *I* เทียบกับพารามิเตอร์ *0* เรียกว่า Efficient Scores และจะนำ Efficient Scores มาเป็นสมาซึกของเวคเตอร์ *บ ( 0 )* และทำการหา อนุพันธ์ย่อยอันดับที่ลอง (Second Partial Derivatives) ในสมการลอการิทึมของฟังก์ชันความ ควรจะเป็น *I* เทียบกับพารามิเตอร์ *0* และจะนำผลที่ได้มาเป็นสมาชิกของเมทริกชั *H(0)* โดย เรียกเมท'ริก'ช์นี้ว่า Hassian Matrix แล้วทำการแทนค่า *(0)* และ *H{0)* ลงในลมการ ข้างล่างนี้

$$
\hat{\theta}^{(m+1)} = \hat{\theta}^{(m)} - (H^{-1}(\theta))^{(m)} (U(\theta))^{(m)}
$$

เพื่อกระทำชํ้าจนได้ค่า *0* ที่มีค่าไม่แตกต่างกันมากและเป็นที่ยอมรับ ซึ่งขั้นตอนวิธี Newton-Raphson สามารถแสดงเป็นกังงานได้ดังนี้

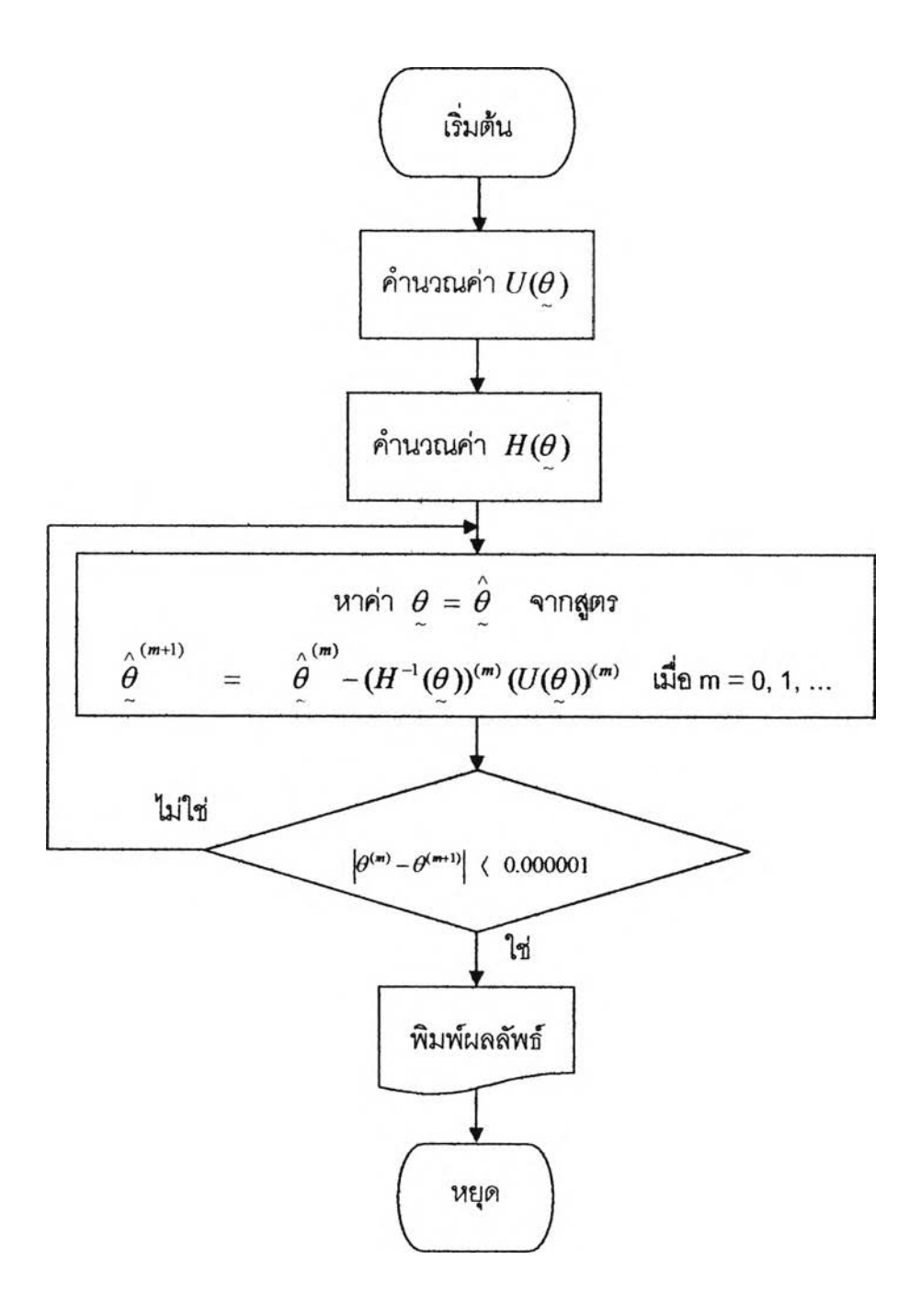

**3.3.4.2 การคำนวณหาค่าประมาณองค์ประกอบความแปรปรวนของวิธีความ ควรจะเป็นสูงสุดแบบมอนติคาร์โล**

**ขั้นตอนของวิธีความควรจะเป็นสูงสุดแบบมอนติคาร์โลสำหรับการประมาณ ค่าพารามิเตอร์องค์ประกอบความแปรบ่รวน โดยจะพิจารณาการลุ่มเป็นค่าพารามิเตอร์ตั้งต้นใน ตัวแบบ'ข้ามกลุ่ม 2 ปัจจัยเซิงลุ่มและกระทำชํ้า เพี่อประมาณค่าพารามิเตอร์องค์ประกอบความ แปรปรวน มีขั้นตอนตังนี้**

**ขั้นที่ 1 นำค่าพารามิเตอร์ <7 a ,<7** *P* **,0-** *y* **,<7 ที่ได้จากวิธีความควรจะเป็น สูงสุด มาเป็นค่าพารามิเตอร์ตั้งต้นของตัวแบบข้ามกลุ่ม 2 ปัจจัยเซิงลุ่ม**

**ขั้นท ี่ 2 จำลองเซตข้อมูล** *(yu y 2,...,y N)* **โดยกระทำชํ้า 400 ครั้ง และประมาณ ค่าพารามิเตอร์ <7a,<7***fi,< 7 r,(T e* **ด้วยวิธีความควรจะเป็นสูงสุดในแต่ละเซตข้อมูลทุกรอบของ การกระทำชํ้า**

**ขั้นที่ 3 คำนวณหาค่าเฉลี่ยของตัวประมาณความควรจะเป็นสูงสุดแบบมอนติ คาร์โล ของ***o a , o p , G y , a e* **ที่ได้จากการกระทำซํ้า**

# **3.3.5 ก าร ค ำน ว ณ ห าค ่าร ะ ย ะ ท างม าห าล าโน บ ิส เฉ ล ี่ย ข อ ง่ว ธ ึค ว าม ค ว รจ ะ เป ็น สูงสุดและวิธึความควรจะเป็นสูงสุดแบบมอนติคารโล**

ระยะทางมาหาลาโนปิสเฉลี่ยของวิธีความควรจะเป็นสูงสุด

$$
Ma_{ML} = \frac{\sum_{i=1}^{m} \sqrt{\left[\hat{\theta}_{ML} - \theta\right]} \sum_{i=1}^{n} \left[\hat{\theta}_{ML} - \theta\right]}{m}
$$

ระยะทางมาหาลาโนบิสเฉลี่ยของวิธีความควรจะเป็นลงสดแบบมอนติคาร์โล

$$
Ma_{MC} = \frac{\sum_{i=1}^{m} \sqrt{\left[\hat{\theta}_{MC} - \theta\right] \sum_{MC}^{-1} \left[\hat{\theta}_{CMC} - \theta\right]}}{m}
$$

เมื่อ กา ศอ จำนวนครั้งของการกระทำชํ้าในแต่ละการทดลอง (ที่ทำให้ค่าประมาณมีค่า เป็นบวก) ซึ่งในการ่วิจัยครั้งนี้กำหนดให้ กา มีค่าเท่ากับ 500

ตังนั้นห้าวิธีการใดให้ค่าระยะทางมาหาลาโนบิลเฉลี่ยตํ่ากว่าก็จะเป็นวิธีการประมาณที่ เหมาะลมกว่าใ•นภาพรวมของการประมาณกล่าวคือค่าองค์ประกอบความแปรปรวนที่ได้โดยรวม แห้วมีค่าใกล้เคียงกับค่าจรงขององค์ประกอบความแปรปรวนมากกว่านั้นเอง

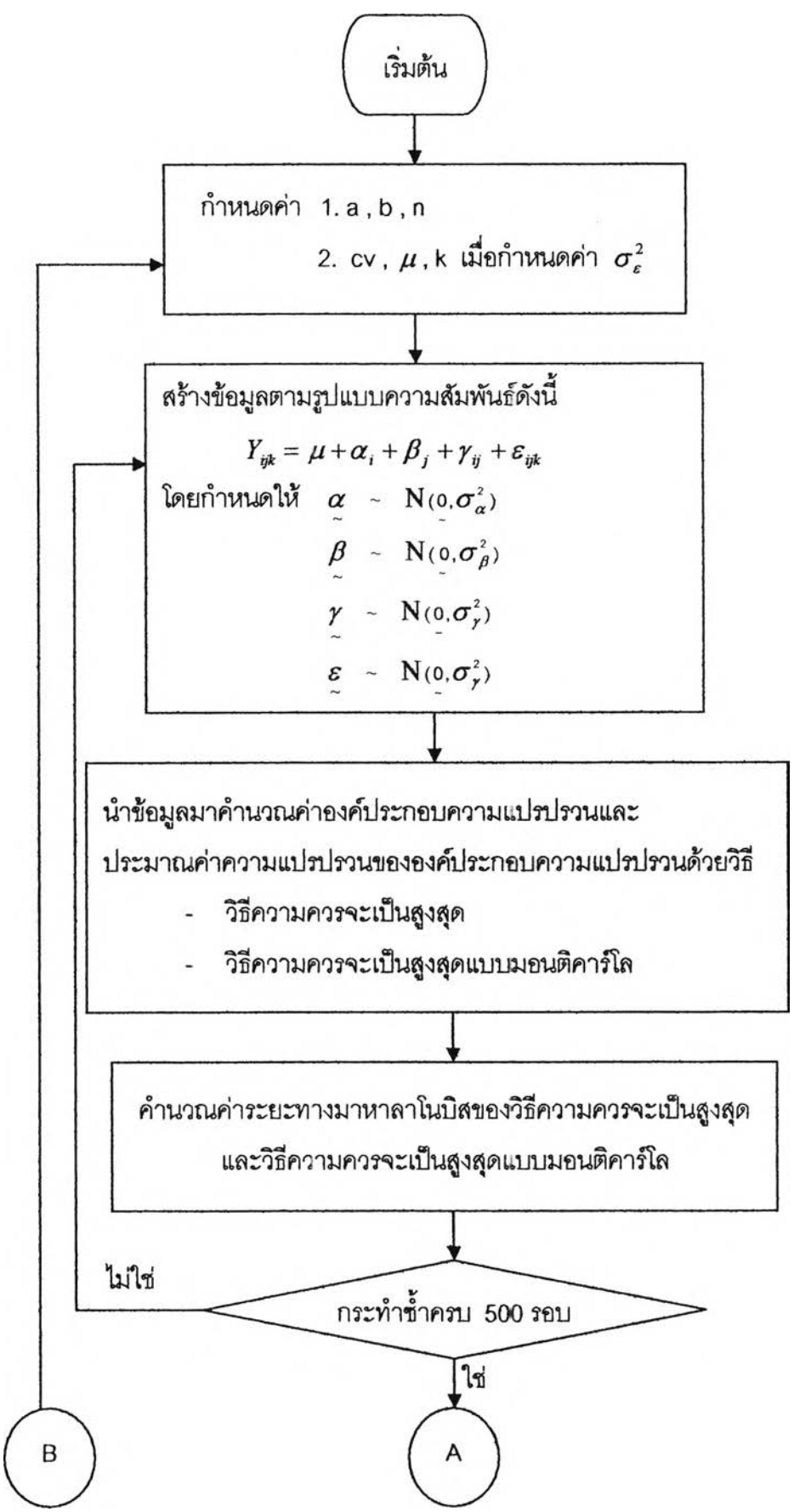

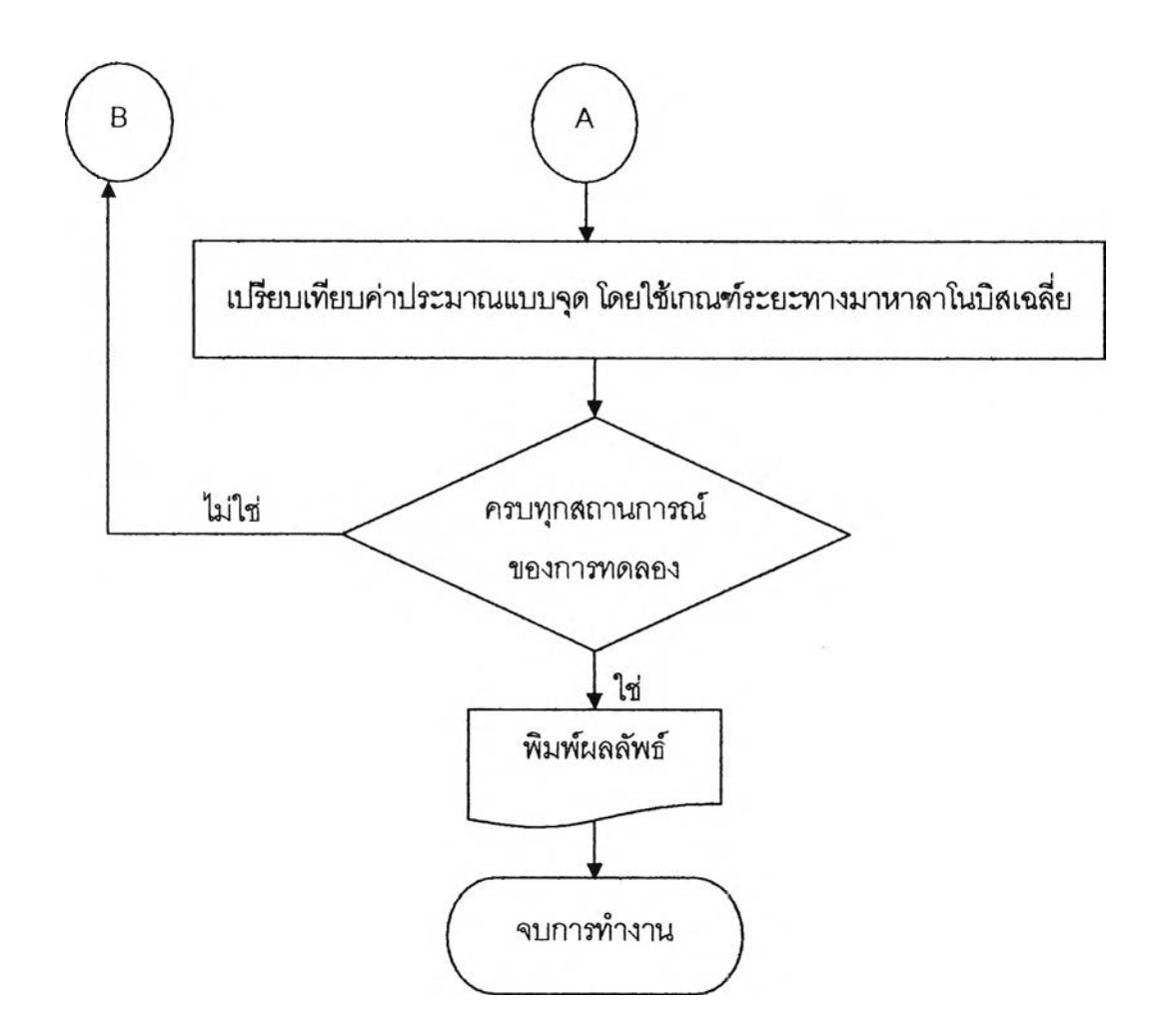

 $\frac{1}{n^2}$